## МІНІСТЕРСТВО ОСВІТИ І НАУКИ УКРАЇНИ ПОЛІСЬКИЙ НАЦІОНАЛЬНИЙ УНІВЕРСИТЕТ

Факультет інформаційних технологій, обліку та фінансів Кафедра комп'ютерних технологій і моделювання систем

> Кваліфікаційна робота на правах рукопису

Дорошенко Денис Анатолійович

УДК 004.771:658.5:621.39

# **КВАЛІФІКАЦІЙНА РОБОТА**

## **WEB-ІНТЕГРОВАНА СИСТЕМА ІНТЕРНЕТ-МАГАЗИНУ КОМП'ЮТЕРНИХ КОМПЛЕКТУЮЧИХ**

122 «Комп'ютерні науки»

Подається на здобуття освітнього ступеня бакалавр

кваліфікаційна робота містить результати власних досліджень. Використання ідей, результатів і текстів інших авторів мають посилання на відповідне джерело

(підпис, ініціали та прізвище здобувача вищої освіти)

\_\_\_\_\_\_\_\_\_\_\_\_\_\_\_\_\_\_\_\_\_\_\_\_\_\_\_\_\_\_\_\_\_\_\_

Керівник роботи Маєвський Олександр Володимирович Доцент, кандидат технічних наук

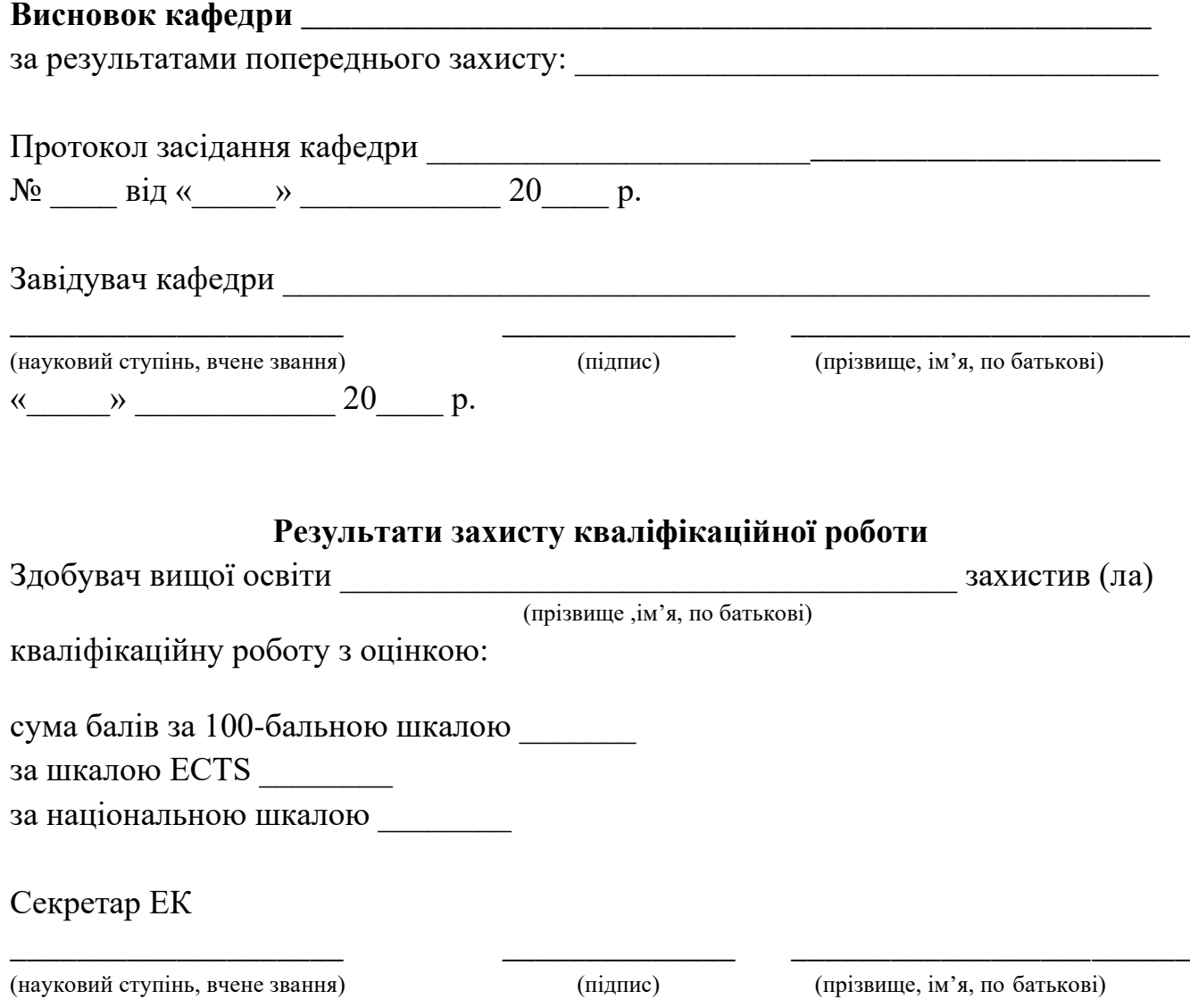

#### **АНОТАЦІЯ**

Дорошенко Д. А. Web-орієнтована підсистема інтернет-магазину комп'ютерних комплектуючих – Кваліфікаційна робота на правах рукопису.

Кваліфікаційна робота на здобуття освітнього ступеня бакалавра за спеціальністю 122 – комп'ютерні науки – Поліський національний університет, Житомир, 2023.

Веб-інтегрована система інтернет-магазину комп'ютерних комплектуючих пропонує користувачам можливість створювати власні комп'ютерні конфігурації за допомогою інтуїтивно зрозумілого конфігуратора на сайті. Користувачі можуть вибрати такі компоненти, як процесори, материнські плати, відеокарти, оперативна пам'ять і жорсткі диски, і класифікувати їх за різними параметрами, такими як марка, модель, продуктивність і ціна.

Основні можливості конфігуратора:

- 1. Широкий асортимент компонентів: Конфігуратор нашого магазину пропонує широкий асортимент комп'ютерних комплектуючих від різних виробників, щоб користувачі могли знайти ідеальний для своїх потреб.
- 2. Розширені налаштування: Користувачі можуть регулювати різні параметри компонентів, такі як тактова частота, кількість ядер і обсяг пам'яті, щоб досягти оптимальної продуктивності.
- 3. Цінова сегментація: Користувачі можуть установлювати обмеження бюджету та відстежувати загальну вартість своєї конфігурації в режимі реального часу.

Завдяки інноваційному конфігуратору ця веб-інтегрована система онлайнмагазину комп'ютерних компонентів пропонує користувачам зручний та персоналізований досвід збирання власного комп'ютера. Це спрощує процес вибору, замовлення та придбання компонентів, допомагаючи користувачам приймати обґрунтовані рішення для задоволення своїх комп'ютерних потреб.

Ключові слова: інтернет-магазин, веб-сайт, веб-магазин, конфігуратор, комп'ютерні комплектуючі, база даних, ПК, комп'ютери, клієнти, замовлення.

#### **SUMMARY**

Doroshenko D. A. Web-oriented subsystem of the online store of computer components. - Qualification work on manuscript rights.

Qualification work for obtaining a bachelor's degree in specialty 122 - computer science. – Polis'kyy Natsional'nyy Universytet, Zhytomyr, 2023.

The web-integrated system of the online store of computer components offers users the opportunity to create their own computer configurations with the help of an intuitive configurator on the site. Users can select components such as processors, motherboards, graphics cards, RAM and hard drives and categorize them by various parameters such as make, model, performance and price.

The main features of the configurator:

- 1. Wide range of components: Our store's configurator offers a wide range of computer components from different manufacturers so that users can find the perfect one for their needs.
- 2. Advanced settings: Users can adjust various parameters of components such as clock frequency, number of cores and amount of memory to achieve optimal performance.
- 3. Price segmentation: Users can set budget limits and track the total cost of their configuration in real time.

With an innovative configurator, this web-integrated online computer component store system offers users a convenient and personalized experience of building their own computer. It simplifies the process of selecting, ordering, and purchasing components, helping users make informed decisions about their computing needs.

Keywords: internet-store, web-site, web-store, configurator, computer parts, database, PC, computers, clients, order.

## ПОЛІСЬКИЙ НАЦІОНАЛЬНИЙ УНІВЕРСИТЕТ Факультет інформаційних технологій, обліку та фінансів Кафедра комп'ютерних технологій і моделювання систем Спеціальність 122 «Комп'ютерні науки»

#### "ЗАТВЕРДЖУЮ"

Завідувач кафедри комп'ютерних

технологій і моделювання систем

\_\_\_\_\_\_\_\_\_\_\_\_\_О. М. Николюк

"\_\_\_" \_\_\_\_\_\_\_\_\_\_\_\_\_\_\_\_ 2023

# **ЗАВДАННЯ**

## **НА КВАЛІФІКАЦІЙНУ РОБОТУ**

Дорошенко Денис Анатолійович

1. Тема кваліфікаційної роботи: «Web-інтегрована підсистема інтернет-магазину комп'ютерних комплектуючих»».

затверджена наказом № 485/ст від «05» травня 2023 р.

2. Термін подання роботи: 12.06.2023.

3. Предмет дослідження – новітні інформаційні технології та сучасні мови програмування.

4. Об'єкт дослідження: сучасні засоби інтернет-комерції.

5. Методи дослідження: методи моделювання, методи аналізу, методи порівняння, методи комп'ютерного програмування.

6. Інформаційна база дослідження: вітчизняні та зарубіжні навчально-наукові видання, інформаційні і довідникові видання, бібліографічні ресурси, інформаційні ресурси.

7. Зміст роботи: аналіз інформаційних потреб процесу виконання вдалої покупки, розробка веб-сайту інтернет-магазину під назвою The Computer Store.

8. Перелік графічного матеріалу: табл., рис., дод., джерел.

9. Дата видачі завдання: 10.10.2022.

Керівник роботи

науковий ступінь, вчене звання **\_\_\_\_\_\_\_\_\_** к.т.н., доцент Маєвський О.В.

#### Завдання прийняв

до виконання Дорошенко Д.А.

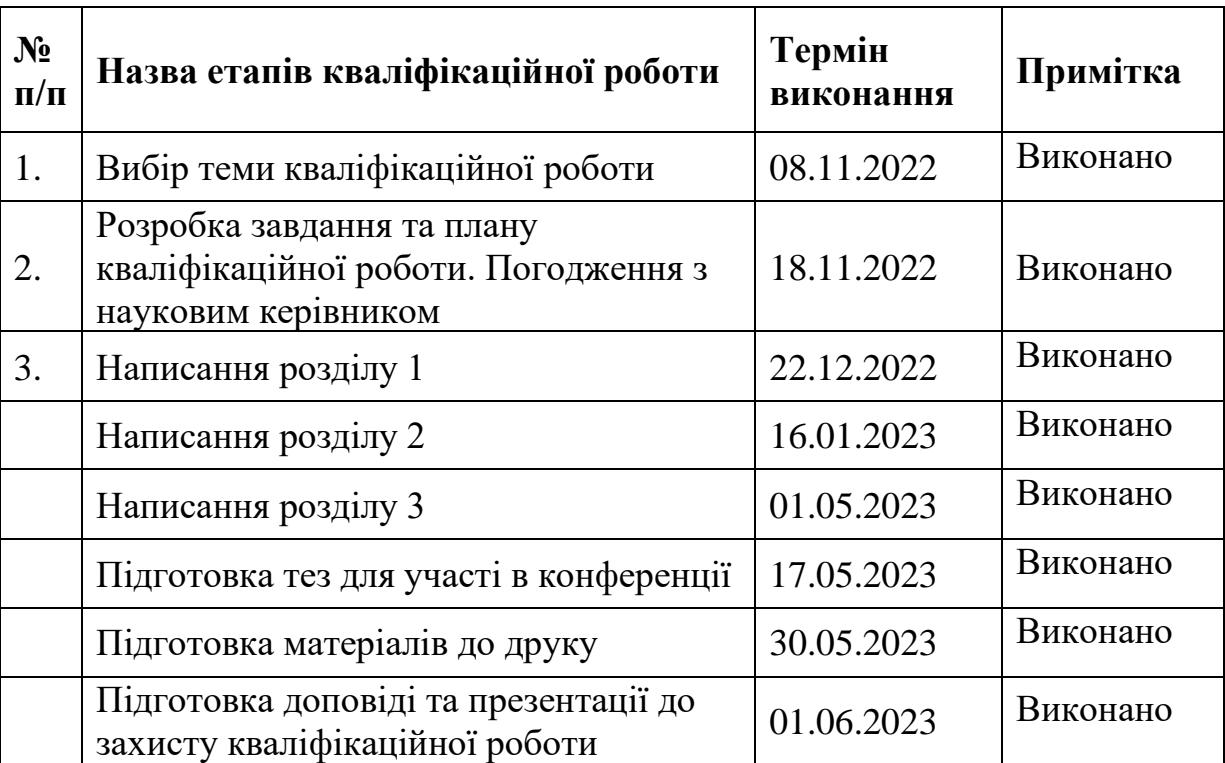

## **КАЛЕНДАРНИЙ ПЛАН РОБОТИ**

Здобувач вищої освіти  $\qquad \qquad \qquad$  Дорошенко Д.А.

Керівник роботи

науковий ступінь, вчене звання \_\_\_\_\_\_\_\_\_\_ к.т.н., доцент Маєвський О.В.

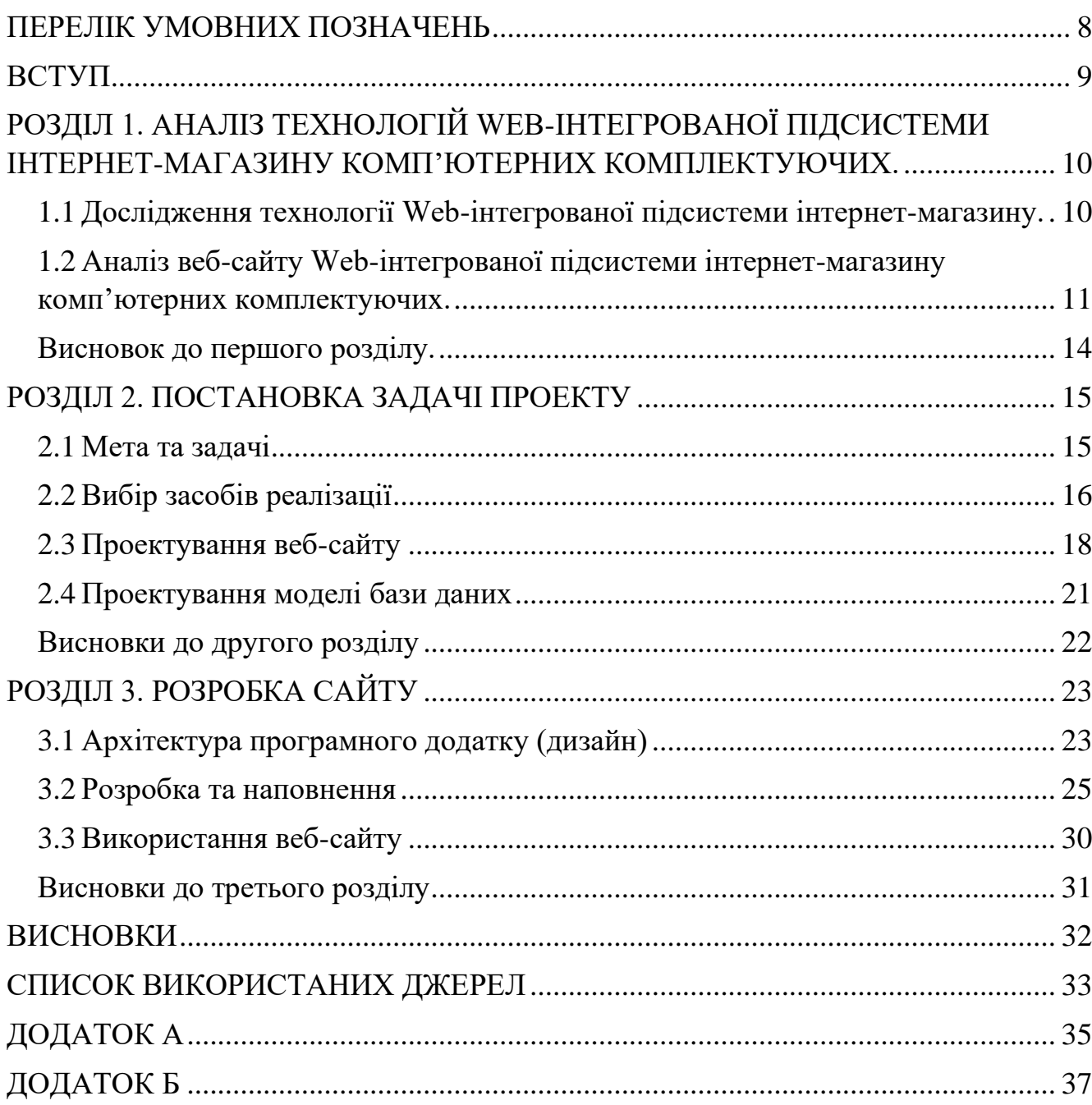

# Зміст

### **ПЕРЕЛІК УМОВНИХ ПОЗНАЧЕНЬ**

- <span id="page-7-0"></span>ПК – персональний комп'ютер
- БД база даних
- ТІС торгова інтернет-система
- ЦА цільова аудиторія
- ТТН товарно-транспортна накладна
- RAM Random Access Memory (Оперативна пам'ять)

#### **ВСТУП**

<span id="page-8-0"></span>В умовах війни та постійних повітряних тривог, люди все частіше використовують інтернет магазини як основні магазини для покупок. В останній місяць в зв'язку з постійними атаками на енергетичну структуру України, почалися постійні відключення світла у простих людей, тому попит на павербанки (портативні акумулятори) піднявся в чотири рази, також попит піднявся і на іншу електроніку. Також все більше і більше людей переходять на дистанційну роботу, і тим самим купляють комп'ютери, столи, стільці і так далі, тільки комп'ютерної техніки на той момент купили на 75% більше в порівнянні з часом без карантинних заходів і тривог.

Тому було обрано дану тему , щоб пришвидшити та покращити вибір комп'ютерних комплектуючих та самих комп'ютерів. Для цього на сайті був створений спеціальний конфігуратор, який майже всю роботу буде виконувати за клієнтів.

За темою кваліфікаційної роботи було опубліковано наукові публікації:

• Дорошенко Д.А. Ефективність використання конфігуратора комп'ютерних комплектуючих на сайті: переваги та недоліки: XX Міжнародна науково-практична конференція «Technologies, innovative and modern theories of scientists», 23-26 травня 2023 р., Грац, Австрія.

• Дорошенко Д.А. Оптимізація процесу конфігурування комп'ютера на сайті для забезпечення максимальної легкості використання: XX Міжнародна науково-практична конференція «Technologies, innovative and modern theories of scientists», 23-26 травня 2023 р., Грац, Австрія.

## <span id="page-9-0"></span>**РОЗДІЛ 1**. **АНАЛІЗ ТЕХНОЛОГІЙ WEB-ІНТЕГРОВАНОЇ ПІДСИСТЕМИ ІНТЕРНЕТ-МАГАЗИНУ КОМП'ЮТЕРНИХ КОМПЛЕКТУЮЧИХ.**

## <span id="page-9-1"></span>**1.1 Дослідження технології Web-інтегрованої підсистеми інтернетмагазину.**

Розробка сайту з продажу комп'ютерної периферії є одним з основних напрямків просування вашого бізнесу не тільки фізично, але і в інтернеті та досягнення головної мети виведення його в топ сайтів.

Інтернет-магазини мають кілька систем класифікації:

- 1. Метод роздрібних продажів онлайн: інтернет-магазин; веб-вітрини, торгові системи. Проекти (споживчі словники, системи інтернетзамовлень, тощо).
- 2. Залежно від вашої бізнес-моделі: інтернет-магазин, який існує разом із оффлайн-магазином (створення онлайн-магазину для продажу товарів із існуючого фізичного магазину).
- 3. Взаємодіючи з постачальниками: магазини з власною основою (наявність певної кількості товарів), кооперативні магазини на основі договорів із постачальниками (наявність невеликої кількості товарів).
- 4. За відсотком автоматизації: Веб-вітрина, інтернет-магазин, Торгова Інтернет-система (ТІС).

Веб-вітрина – це симбіоз каталогу продуктів, системи навігації та процесу замовлення, які послідовно передаються адміністратору для обробки. Менеджер організовує доставку продукції, зв'язується відповідно зі складом і контролює хід оплати товару. Водночас ми також проводимо рекламні операції та аналіз потреб.

Принцип роботи веб-магазину схожий на пакетний магазин, але товари замовляються та виставляються через Інтернет. тепер веб-вітрина служить інструментом для залучення клієнтів, як інтерфейс для роботи з клієнтами та для проведення маркетингових заходів.

Головною особливістю інтернет-магазину є автоматизована система обробки замовлень, яка дозволяє особисто взаємодіяти з конкретними зареєстрованими клієнтами.

Ідентична функція Інтернет-магазину та системи ТІС – реалізація всього циклу торгівлі онлайн. ТІС інтегровано у внутрішній документообіг компанії. Єдиний неавтоматизований процес в інтернет-магазині або ТІС – це доставка.

На основі моделі сайту вашого інтернет-магазину ви можете створити функції, які надають такі послуги [1]:

1. Розділ з інформацією про магазин комп'ютерних комплектуючих.

- 2. Перелік товарів.
- 3. Замовлення товару в 3 кліки.
- 4. Розмістити оголошення.
- 5. Інформація про веб-сайти партнерів.
- 6. Проведення опитувань та опитувань для покращення веб-сайту.
- 7. Цілодобове обслуговування клієнтів і клієнтів.

Підсумовуючи, ви отримаєте сучасний, простий у використанні веб-сайт, збільшите потік клієнтів і асортимент магазину.

## <span id="page-10-0"></span>**1.2 Аналіз веб-сайту Web-інтегрованої підсистеми інтернет-магазину комп'ютерних комплектуючих.**

Для аналізу існуючих Інтернет-магазинів комп'ютерної комп'ютерних комплектуючих було виконано огляд веб-сайту telemart.ua (рис. 1.1)

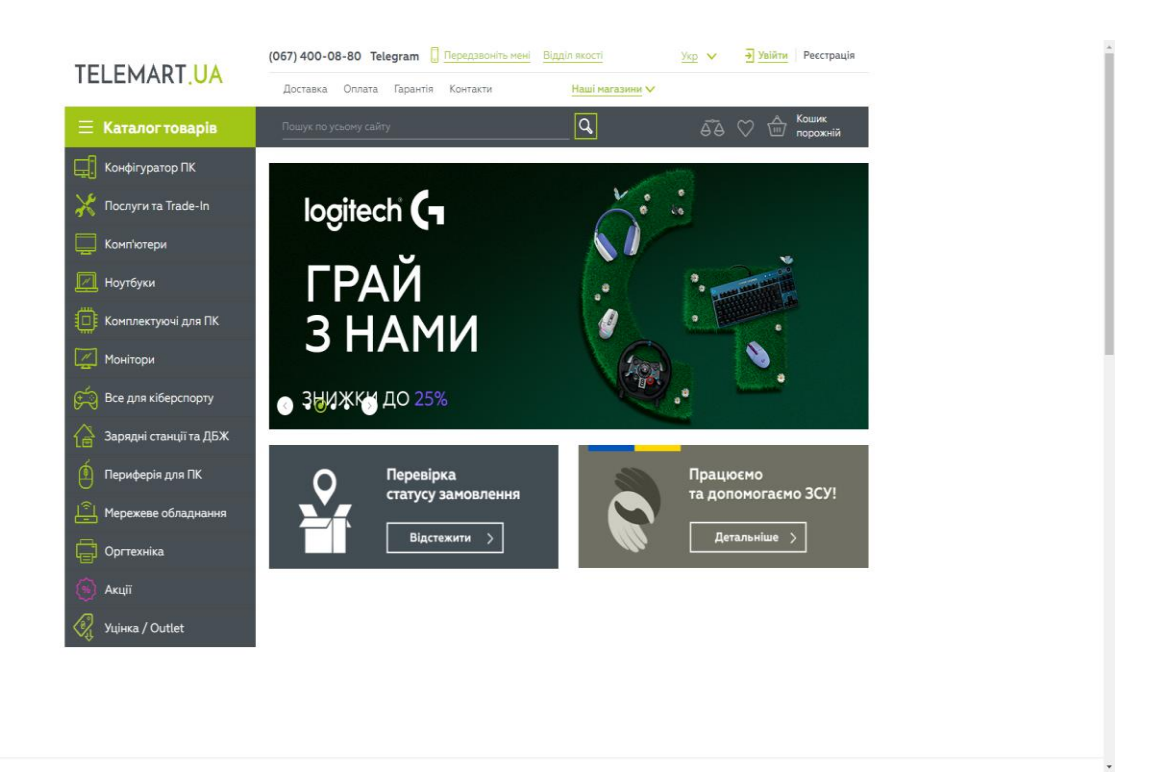

Рисунок 1.1 – Головна сторінка веб-сайту telemart.ua

Перелік пропонованих товарів представлений в каталозі будь-якого товару. Він містить повну, актуальну та доступну інформацію, що характеризує той чи інший товар, а саме: імена, торгові марки, описи продуктів, зображення, ціни та інші індивідуальні властивості (рис 1.2).

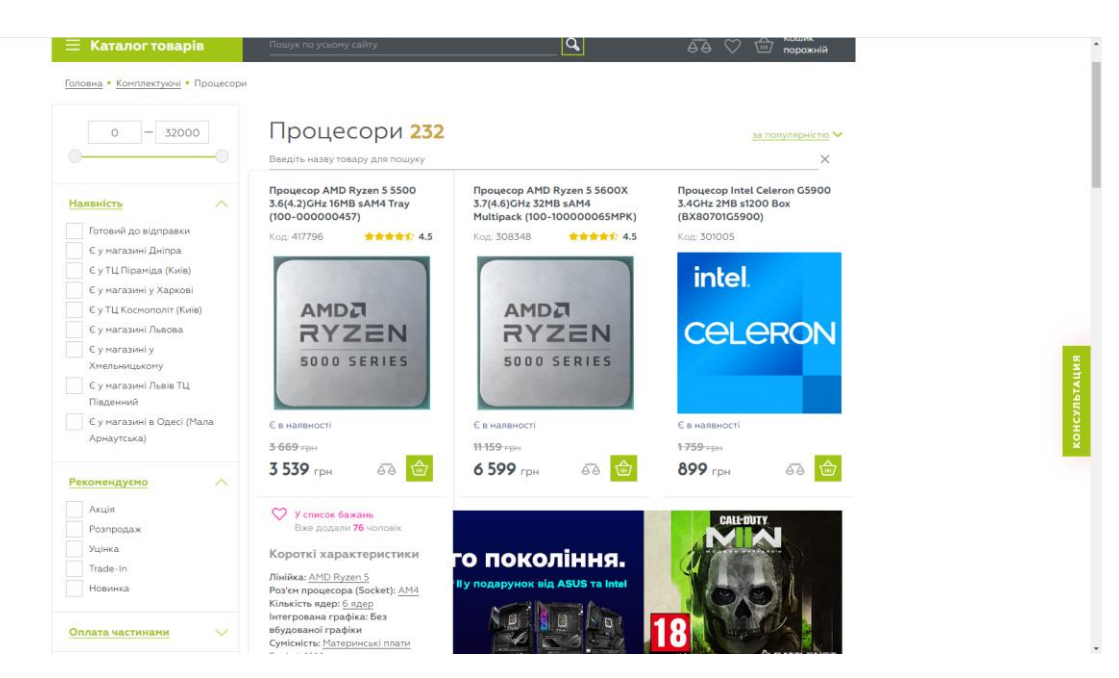

Рисунок 1.2 – Каталог процесорів Веб-сайту telemart.ua

Якщо користувач зацікавлений у певному продукті у вашому магазині, необхідно створити замовлення на цю покупку. Процес формування замовлення та отримання товару покупцем включає:

- 1. Вибір товару та реєстрація замовлення шляхом надання П.І.Б., поштову адресу та електронну пошту;
- 2. Дані, надані для зв'язку, номери телефонів та адреси електронної пошти будуть перевірені перед остаточним прийняттям замовлення;
- 3. Наступним кроком є підтвердження замовлення, натиснувши кнопку внизу сторінки.

Для спрощення процесу покупки в інтернет-магазині, якщо клієнт вже є зареєстрованим користувачем магазину telemart.ua, він може ввести свій логін і пароль для реєстрації або авторизації. Ви можете знайти товари, які можна придбати, переглянувши каталог. Щоб замовити потрібний товар, необхідно вибрати відповідний розділ каталогу. Під час створення замовлення ви можете вказати потрібну кількість товарів, додаючи або видаляючи певні товари з кошика. Якщо потрібного товару немає в наявності, інтернет-магазин telemart.ua матиме можливість надіслати вам на електронну пошту повідомлення про те, що товар є в наявності. Приклад рис. 1.3

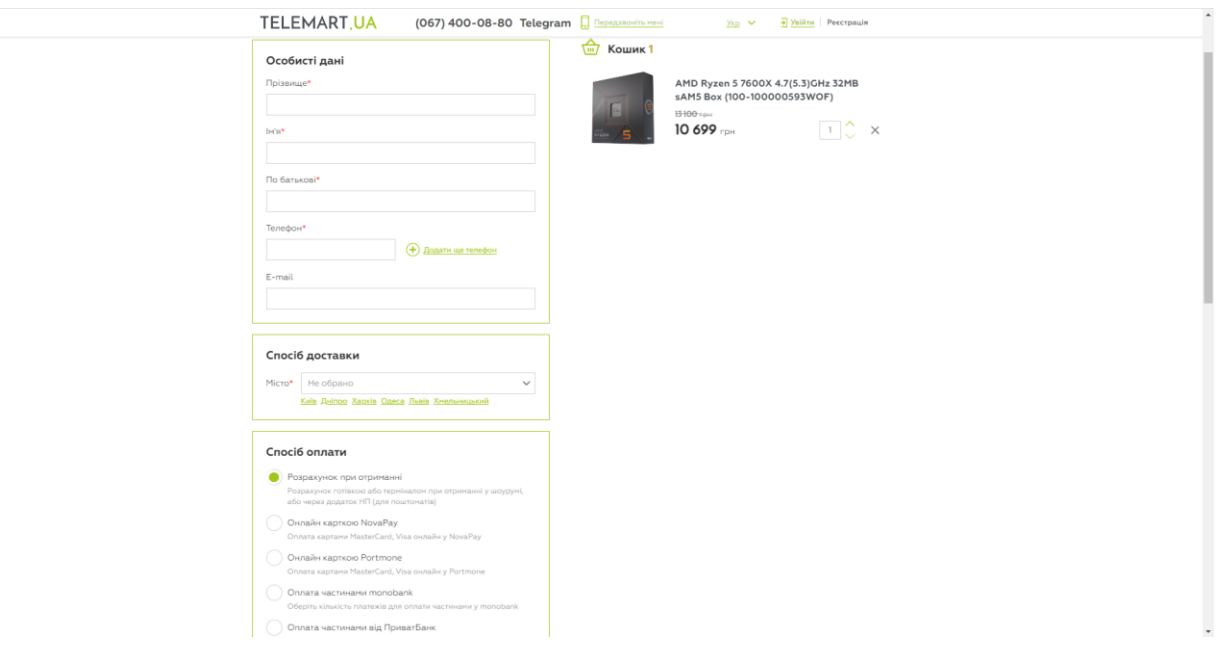

Рисунок 1.3. – Сторінка замовлення товарів сайту telemart.ua

Замовлення приймаються в магазині цілодобово. На сайті представлені не всі товари, тому вам потрібно замовляти заздалегідь через сайт або по телефону.

Доставка по Україні здійснюється службами "Нова пошта" або "Укрпошта". Вартість доставки визначається на основі тарифів транспортної компанії. Вартість доставки оплачується при отриманні товару кур'єрським відділенням. Магазин не оплачує доставку замовлень чи накладених платежів.

Отже, проаналізувавши сайт з тематикою комп'ютерних комплектуючих, були визначені наступні переваги:

- можливість розширеного пошуку товару;
- можливість створення кабінету;
- наявність акцій;
- Є зв'язок з розробниками;

Відповідно був сформований наступний перелік недоліків:

- Висока ціна на деякі товари;
- Оновлення цін може займати багато часу;

#### **Висновок до першого розділу.**

<span id="page-13-0"></span>Після аналізу було вирішено створити такий Інтернет-магазин продажу комп'ютерних комплектуючих, в якому будуть враховані сильні сторони вищезазначеного веб-сайту та подолані його недоліки.

#### **РОЗДІЛ 2. ЗАВДАННЯ ПРОЕКТУ**

#### <span id="page-14-0"></span>**2.1 Мета та задачі**

<span id="page-14-1"></span>Витративши трохи часу та зусиль, сайт можна перетворити на більш прогресивний, надійний та ефективний інструмент. Слід враховувати, що потенційних клієнтів щодня атакують сотнями рекламних повідомлень, а отже існує серйозна конкуренція за привернення їхньої уваги.

Привабливий і цікавий сайт, гарний дизайн, цікаві товари призводять не тільки до покупок або переглядів, а й до наступних відвідувань. Таким чином, вебсайт відкладається в голові, і коли виникає потреба купити товар або, наприклад, згадка продукту в розмові, створюються спогади про цей сайт, а отже, і можливість рекомендувати його своїм власне середовище.

При перегляді Інтернет-магазину, користувач може скористатись наступними перевагами сайту. Перший - це каталог доступних товарів. Онлайнпродукти зазвичай пов'язані з системою бухгалтерського обліку компанії, тому цей онлайн-список продуктів такий самий, як і список продуктів, доступний у звичайному магазині. Списки продуктів зазвичай відображаються у вигляді ієрархічної деревоподібної структури, основними будівельними блоками якої є групи продуктів. При натисканні на таку групу відкривається список підгруп або фактичних товарів певного типу. В принципі, клієнти можуть переглядати зображення продуктів і їх властивості, а також додавати продукти в кошик для покупок. Коли товар знаходиться в кошику, покупець натискає «Купити» або

«Замовити» та вибрати спосіб оплати товару. Коли клієнт робить першу покупку у вашому магазині, він вводить інформацію про себе, як-от ім'я, номер телефону та ім'я, адреса тощо. Корпоративні покупці надають таку інформацію: Назва компанії, рік, контактна особа, телефон. Після цих дій покупець отримує певний ідентифікаційний код. Це зроблено для зручності, оскільки при наступному відвідуванні магазину покупець замість введення всієї вищевказаної інформації буде вводити лише ідентифікаційний код. Потім виконуються такі дії: виконуються розрахунки, доставка продукції клієнтам. Існують різні способи доставки ваших

товарів, зокрема: доставка кур'єром, поштою по всій Україні, само вивозом та іншими способами.

Ця розробка спрямована на широке коло користувачів Інтернет-комерції, Інтернет-магазинів і всіх користувачів, які займаються бізнесом.

Метою розробки даного програмного продукту є організація онлайнпродажів комп'ютерних комплектуючих з метою покращення торгового процесу та мінімізації втрат для обох сторін.

Щоб досягти своєї мети, ви повинні виконати такі завдання:

- проаналізувати предметну область;
- визначити спосіб створення Інтернет-сайтів;
- виконати проектування проекту та визначити засоби розробки;
- розробити інтернет-магазин;
- протестувати програмний продукт.
- Основними особливостями розвитку є:
- легкий і доступний інтерфейс;
- точний пошук товару;
- актуальна і доступна ціна на товари.

Ця розробка не тільки враховує вузьке коло споживачів, але й орієнтується на велику кількість потенційних покупців. Сайт може бути використаний для організації торгівлі як для особистого користування, так і для великих компаній. [4]

<span id="page-15-0"></span>До споживчих характеристик товару відносяться:

- o Простота використання;
- o легкий пошук;
- o швидкість обробки запитів користувачів;
- o Оперативність і ліквідність.

#### **2.2 Вибір засобів реалізації**

За наступні кілька років популярність інтернет-магазинів, або онлайншопінгу, зросла в рази. Це стане ключовою рушійною силою прогресу, оскільки позбавляє від необхідності фізично їздити до роздрібного магазину. Звісно, звичайні магазини нікуди не зникнуть, вони як існували, так і будуть існувати, поки є люди, які люблять робити покупки. Але не у всіх є вільний час і можливість відвідувати такі магазини. Тому багато людей настільки зайняті сім'єю, роботою, вирішенням проблем і стрімким темпом життя, що у них не залишається вільного часу на відвідування бутиків і магазинів.

Інтернет-магазин перейняв усі властивості звичайного магазину, за винятком фізичної взаємодії з товаром. При цьому інтернет-магазин не потребує торговців чи іншого персоналу для його діяльності та обслуговування, як у випадку звичайного магазину, що відповідно полегшує контроль та постійний супровід роботи магазину. Загалом, правильне розташування елементів сайту, гарний та приємний дизайн сайту та розподіл обов'язків між обома сторонами є ключовою умовою високої ефективності використання інтернет-магазинів. [2]

Основними елементами, які необхідні для створення сайту інтернетмагазину, є:

- розробка структури інтернет-магазину (визначення правил роботи);
- розробка ієрархії та структури сайту;
- створення дизайну сайту;
- створення сегментів і блоків заповнення;
- розробка ієрархії каталогу товарів;
- створення бланків замовлень і висновків;
- узгодження характеристик товару;
- редагування фотографій.

Інтерфейс є ключовим елементом при створенні сайту, він повинен відповідати певним стандартам між незалежними об'єктами, які взаємодіють один з одним. Інтерфейс визначає параметри, процедури та характеристики взаємної взаємодії об'єктів. Інтерфейс користувача - елементи та компоненти програми, які можуть впливати на взаємодію користувача з програмним забезпеченням. [2]

Особливо:

- засоби відображення інформації, формати та коди;
- командні режими, мова інтерфейсу користувача;
- пристрої та технології введення даних;
- діалоги, взаємодії та транзакції між користувачем і комп'ютером;
- супровід ухвалення рішень;
- використання програми та документації до неї.

Існують наступні правила, які визначають, чи простий інтерфейс для розуміння клієнтами: Простота - причина нашого успіху. Однак це не означає, що повинен бути білий фон, текст і контактна інформація, просто ваш сайт не повинен містити марну і непотрібну інформацію. Вам потрібен відповідний, чіткий і розбірливий шрифт. Зображення мають бути якісними та швидко завантажуватися. Веб-сайти не повинні використовувати відео чи аудіо, які довго завантажуються та відволікають увагу покупця. Користувачі переглядають ваш веб-сайт зверху вниз. Найбільше уваги приділяється лівій верхній частині сторінки. Тому сторінки сайту зазвичай розміщують найважливішу інформацію в цій області, наприклад:

Назва компанії, логотип, назва сайту тощо. Верхня частина сторінки має бути максимально простою. Такий дизайн дозволяє легше і швидше запам'ятати назву сайту, його логотип і організацію.

#### **2.3 Проектування веб-сайту**

<span id="page-17-0"></span>Моделювання структури кожного етапу та процесу веб-сайту вимагає використання різних методів і підходів, заснованих на структурному та об'єктноорієнтованому моделюванні. Дизайн веб-сайту є особливо важливим етапом, оскільки він визначає основні характеристики (споживчі характеристики) вебсайту. Головне з них - якість і надійність.

На практиці використовуються різні види конструкцій. Ця стаття представляє IDEF0 і діаграму прецедентів.

IDEF0 — це функціональна модель, яка служить основою для побудови всіх інших структур, зв'язуючи дані, інформацію та матеріали. (рис. 2.1.)

Набір її компонентів:

- − вхідні дані: товар, акції, промокоди;
- вихідні дані: ТТН, отриманий товар, виплачені податки;
- − управління: статут компанії, законодавство України;
- − механізми: Комірник, поштовий оператор, адміністратор.

Блоки декомпозиції (рис. 2.2.):

- − перевірка наявності на складі;
- − вибір товару;
- замовлення товару;
- відправка на пошту;
- − доставка клієнту.

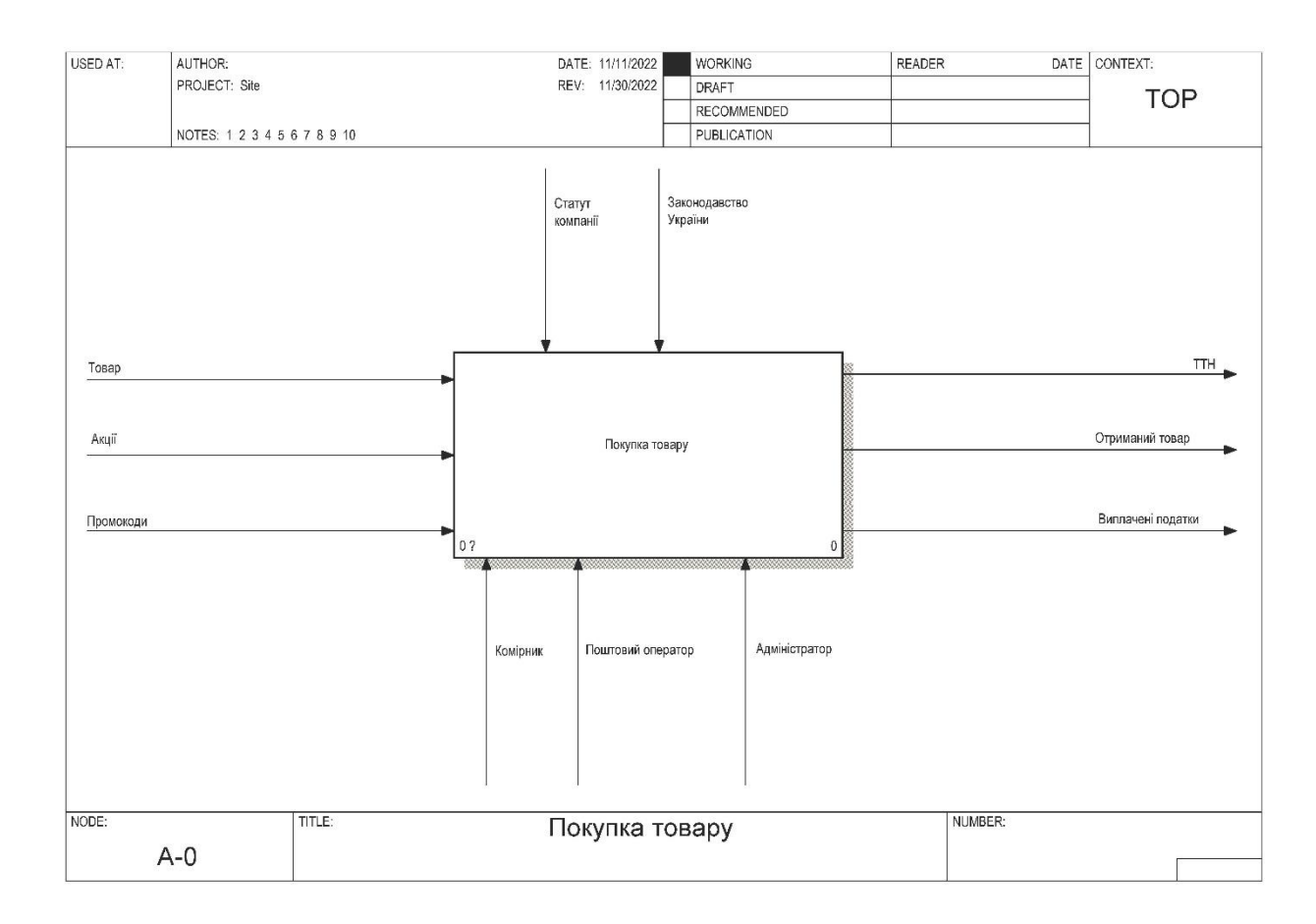

#### Рисунок 2.1. – Контекстна діаграма в нотації IDEF0

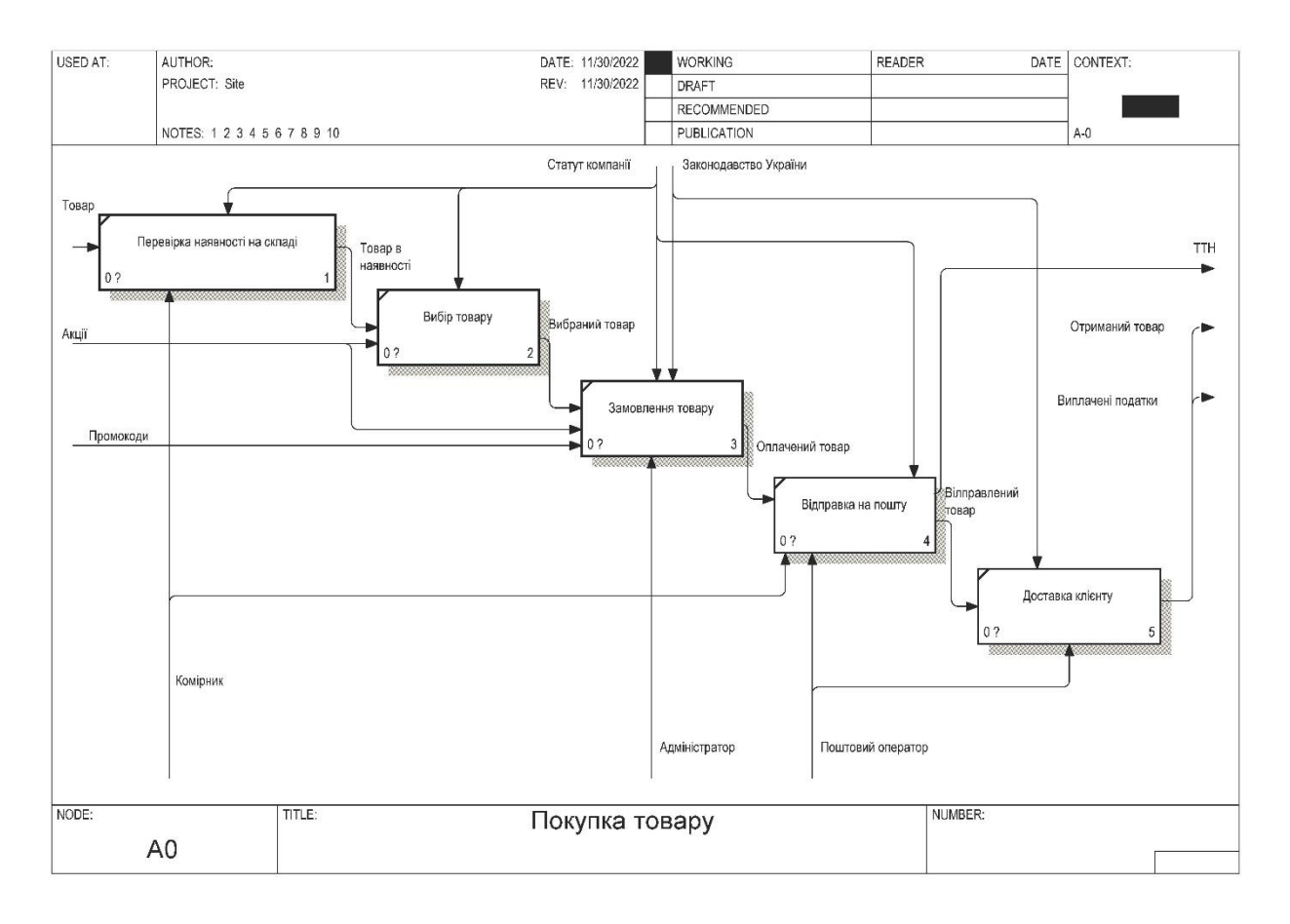

#### Рисунок 2.2. – Діаграма декомпозиції

Діаграма прецедентів визначає поведінку системи з точки зору користувача. Вона вважається основним інструментом для моделювання динаміки системи першого порядку та використовується для визначення вимог до систем, які потрібно розробити.

Здійснювати покупки через Інтернет може будь-який користувач Інтернету. Це займає менше часу, ніж звичайні покупки, і є зручним (рис. 2.3.).

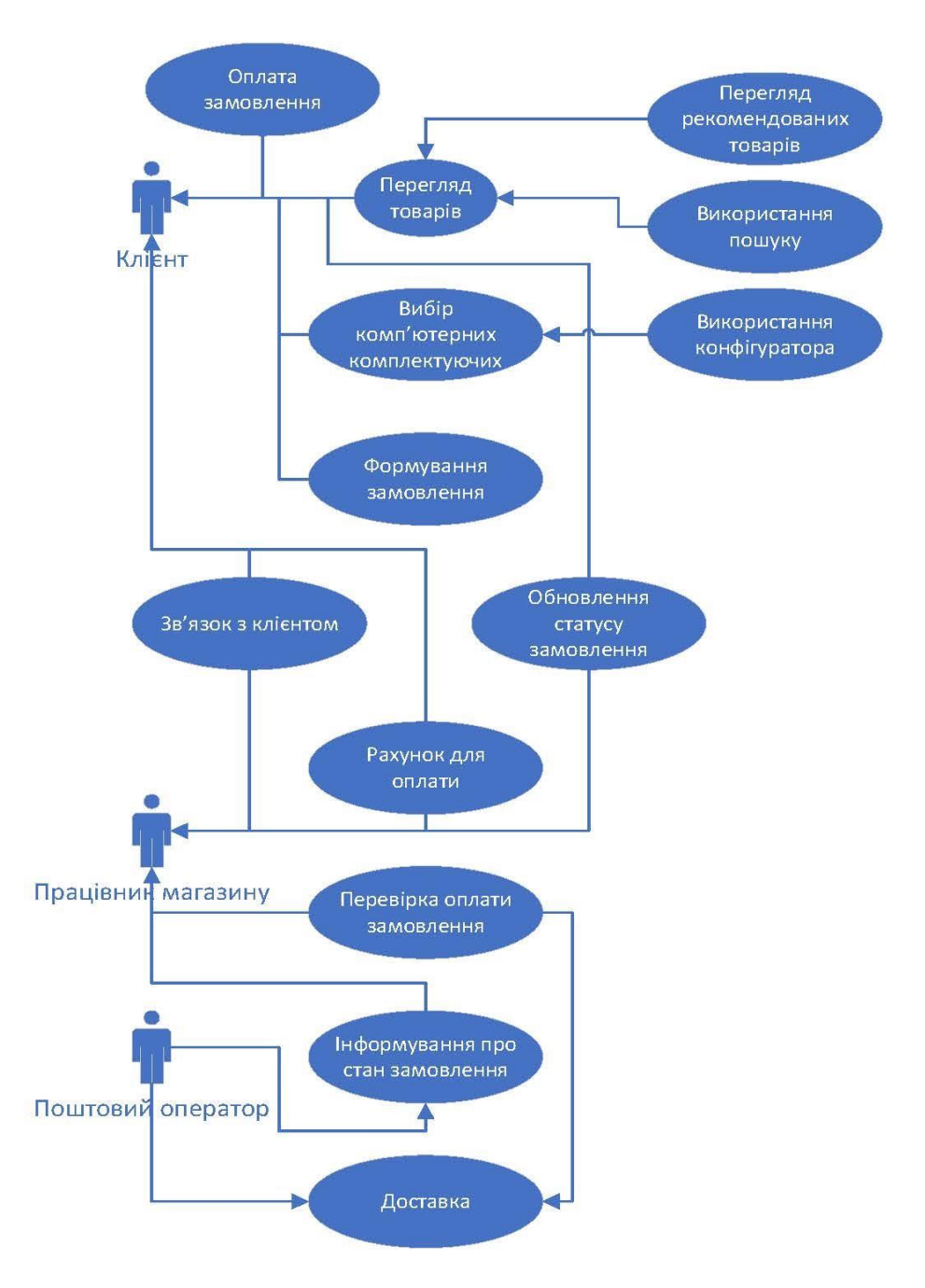

Рисунок 2.3. – Діаграма прецедентів

#### **2.4 Проектування моделі бази даних**

<span id="page-20-0"></span>Одним із підготовчих етапів для якісного та продуктивного використання сайту інтернет-магазину з продажу комп'ютерних комплектуючих є створення моделі бази даних (БД) для подальшої обробки, вдосконалення та висновків роботи сайту.

Отже, цілі створення бази даних:

- Ефективне розміщення інформації яке дає змогу економити час і кошти;
- − Оптимізація даних;
- − Організація швидкого доступу до інформації;
- − Організація збільшення кількості даних у базі;
- − Організація безпеки даних;
- − Захист даних.

Робота вище зазначених пунктів покладена на систему управління БД. У роботі [3] [7] (рис. 2.4.)

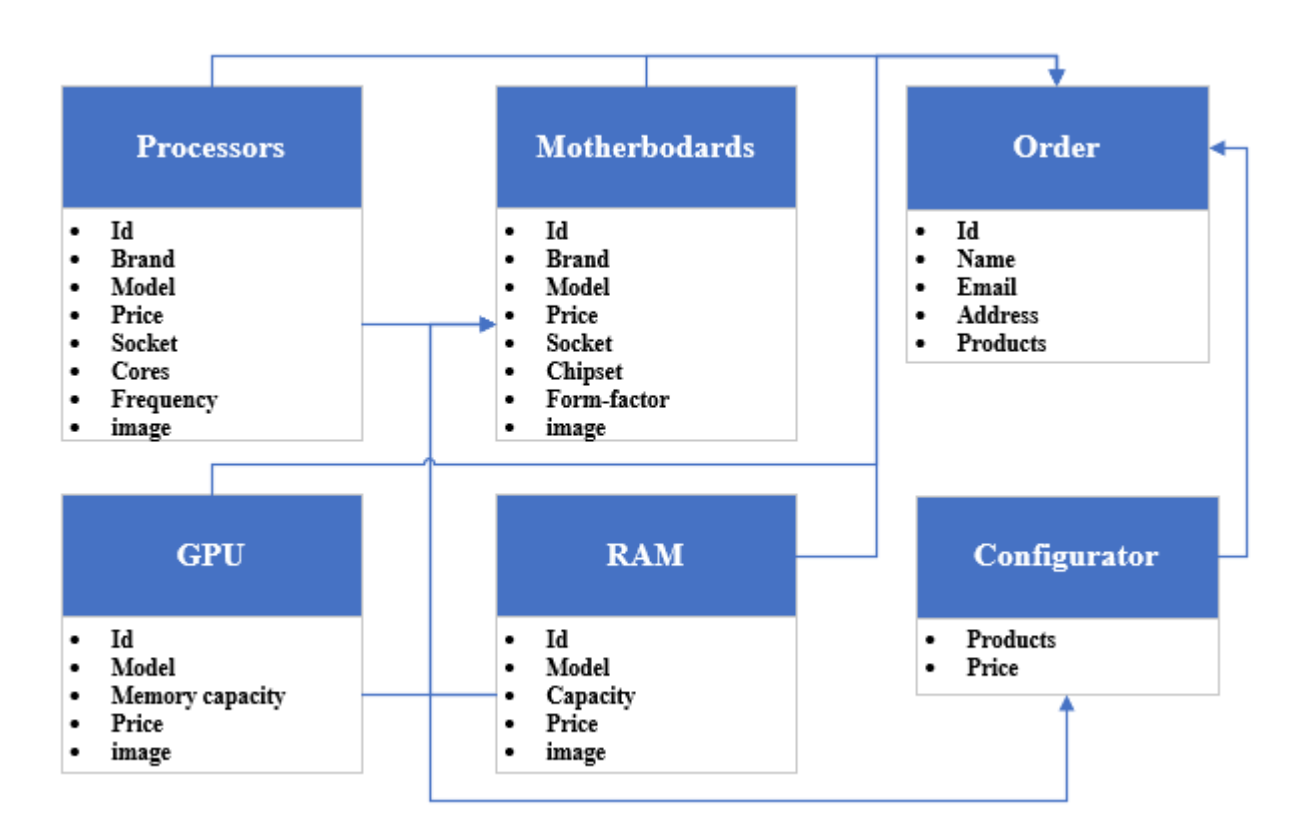

Рисунок 2.4. – Схема бази даних

#### **Висновки до другого розділу**

<span id="page-21-0"></span>У даному розділі розглянуто процес розробки інтернет-магазину, а саме:

- − Спроектовано діаграму функціоналу інтернет-магазину;
- − Спроектовано діаграму бази даних;
- − Критерії розробки інтернет-магазину.

## **РОЗДІЛ 3. РОЗРОБКА САЙТУ**

## <span id="page-22-0"></span>**3.1 Архітектура програмного додатку (дизайн)**

<span id="page-22-1"></span>При створенні сайту з продажу комп'ютерних комплектуючих враховувалися [4] наступні параметри:

- кольорова схема;
- логічне розташування елементів;
- розмір і колір шрифту;
- врахування цікавих пропозицій та розміщення їх на сайті;
- вибір актуальної продукції.

Етапи створення веб-сайту:

1. Цілі і завдання веб-сайту.

Створення веб-сайту - це серйозна і кропітка справа, яка вимагає багато часу і сил. Якщо ваш сайт невеликий і дуже простий, це може значно вплинути на ваші продажі. Тому що навіть найпростіший сайт вимагає ретельного відбору інформації, роботи над усіма деталями і багато зусиль.

При створенні корпоративного сайту користувачі ставлять наступні цілі [4]:

- продажі (для електронної комерції);
- залучення потрібної аудиторії;
- презентація товару;
- інформація про послуги;
- збір інформації про клієнтів;
- презентація компанії;
- побудова довгострокових відносин з клієнтами;
- інформування цільової групи;
- Збільшення охоплення аудиторії.

Крім того, цей ресурс надає можливість:

- − формування репутації бренду;
- − додаткові можливості збору даних ЦА;
- − аналітика бізнес-процесів.
- 2. Вивчення цільової аудиторії.

Ви повинні визначити проблему або бажання клієнта. У цьому випадку, якщо ми можемо визначити побажання та потреби клієнта, можемо відповідно адаптувати веб-сайт. Клієнти повертаються на ваш веб-сайт за необхідною інформацією, потрібним продуктом або просто за чудовим інтерфейсом користувача. Якщо продукт подобається клієнту, він із задоволенням передає його друзям.

3. Створення технічного завдання.

Технічне завдання визначає вимоги до проекту, функціональність проекту та його здійсненність. На його прикладі можна створити безліч сайтів з різними варіантами оформлення.

4. Прототипування.

Необхідно створити прототип, щоб вказати розташування навігаційних елементів і отримати доступ до різноманітної інформації, яку шукає клієнт.

5. Створення дизайн-макету.

Щоб перевірити, чи добре розроблено ваш веб-сайт за зразком, потрібно створити ще кілька макетів, подивитися на відмінності та, нарешті, вирішити, який макет підходить саме для цієї конкретної сторінки продажу, далі слід продовжувати розвиватися та вдосконалюватися.

Під час роботи над створенням дизайну, думають про:

- − колір;
- − елементи;
- − деталі;

Дизайн сайту орієнтуючись на джерело [5], є одним із найважливіших етапів розробки, оскільки він формує зовнішній вигляд вашого сайту та дозволяє користувачам взаємодіяти з ним. Перш за все, необхідно забезпечити простоту та доступність інформації. Наступний пункт – зовнішній вигляд, що запам'ятовується. Іншими словами, елементи на вашому сайті повинні бути

розташовані таким чином, щоб користувачі могли легко переміщатися по вашому сайту, і навігація не була проблемою.

6. Базове наповнення.

Щоб веб-сайт був повноцінним, його потрібно наповнити продуктами.

7. Тест.

Перед введенням сайту в експлуатацію необхідно його протестувати, чи всі завдання, нюанси та побажання враховані та виконані.

8. Здача готового проекту.

Після аналізу та розгляду цілей веб-сайту, дослідження цільової аудиторії, підготовки технічного завдання, створення макета, прийняття рішення про стиль веб-сайту та впровадження розпочато.

#### **3.2 Розробка та наповнення**

<span id="page-24-0"></span>Розробка сайту для продажу комп'ютерних комплектуючих проходила відповідно до технічного завдання.

Для реалізації проекту було зроблено вибір в бік використання редактора коду під назвою Microsoft Visual Code, тому в першу чергу було завантажено цей додаток на сайті<https://code.visualstudio.com/> і після цього виконано встановлення на ПК. По закінченню встановлення програма відкриється (рис. 3.1), та дасть можливість створити першу сторінку коду.

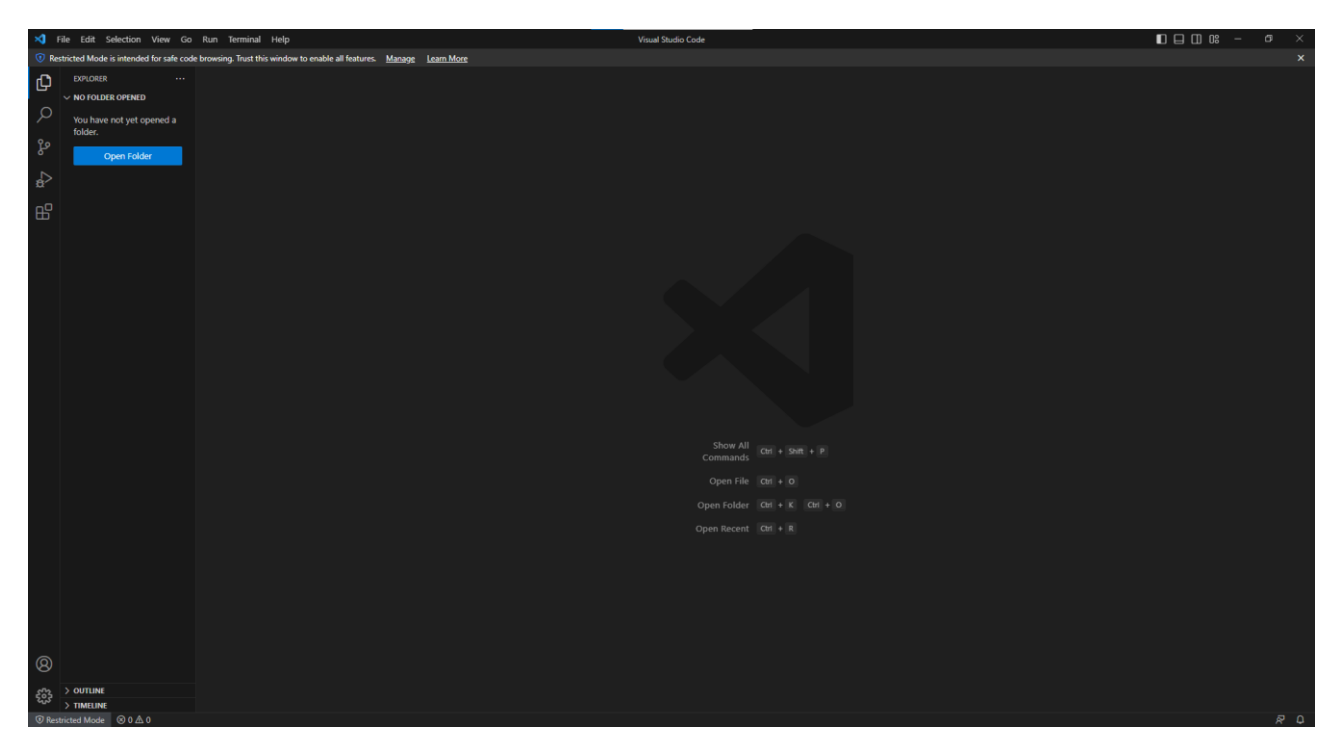

Рисунок 3.1 – Головна сторінка Microsoft Visual Code

Для початку було створено головну сторінку сайту під назвою main.html. На цю сторінку далі було додано код, який дозволяє переходити на інші сторінки мого сайту. В результаті я отримав просту головну сторінку, яка зручна для клієнтів (рис 3.2).

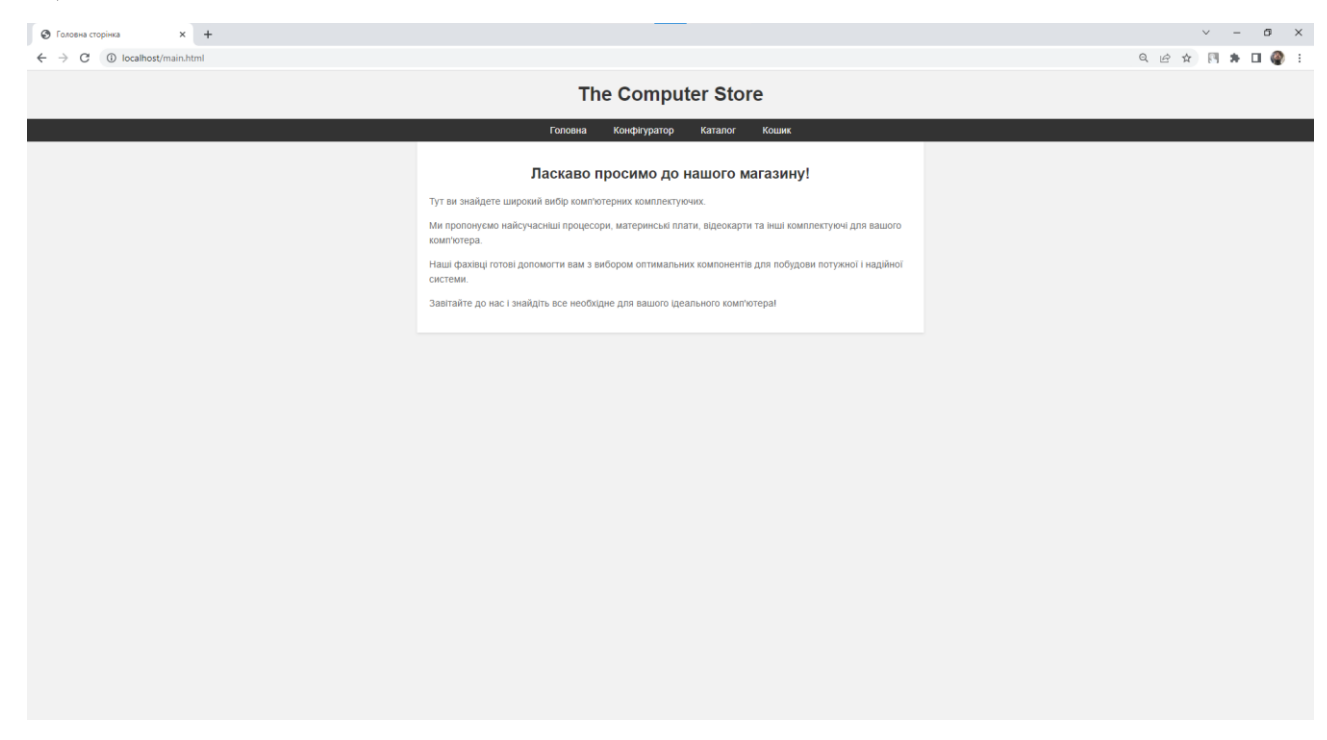

Рисунок 3.2 – Головна сторінка інтернет–магазину

Далі, також було додано наступні сторінки і набір стилів для кожної:

- − Конфігуратор;
- − Каталог;
- − Процесори;
- − Материнські плати;
- − Відеокарти;
- − ОЗУ;
- − Кошик;
- − Оформлення замовлення.

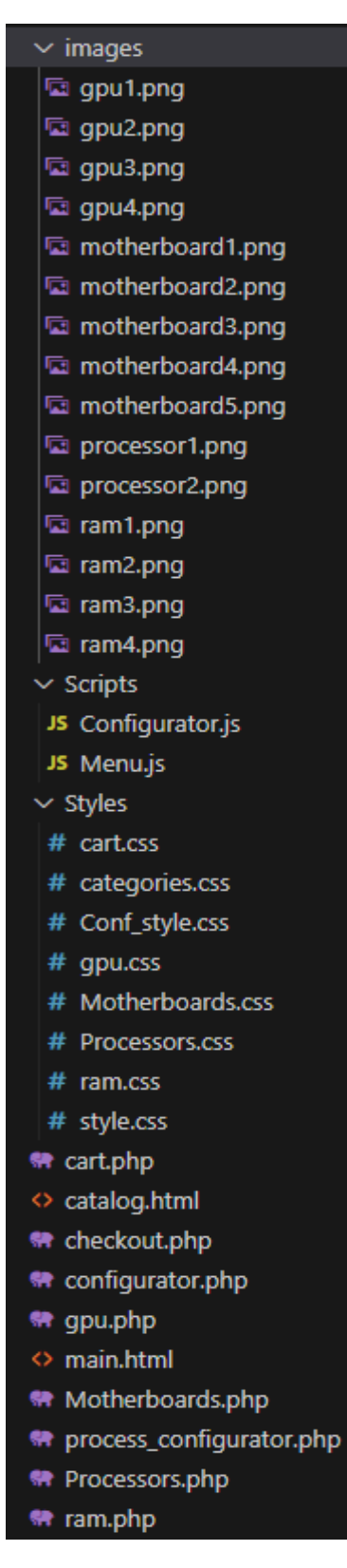

Рисунок 3.3 – Фінальний набір всіх компонентів сайту

На сторінці «Конфігуратор» міститься функціонал конфігуратора комплектуючих. Конфігуратор дозволяє вибрати компоненти для свого комп'ютера легко та швидко, також конфігуратор допоможе в виборі клієнтам, які не мають знань про компоненти комп'ютерів. Після вибору комплектуючих вони відразу додаються в кошик (рис 3.4-3.5). В свою чергу сторінка «Кошик» дозволяє видаляти непотрібні товари і, звісно, оформити замовлення. [6]

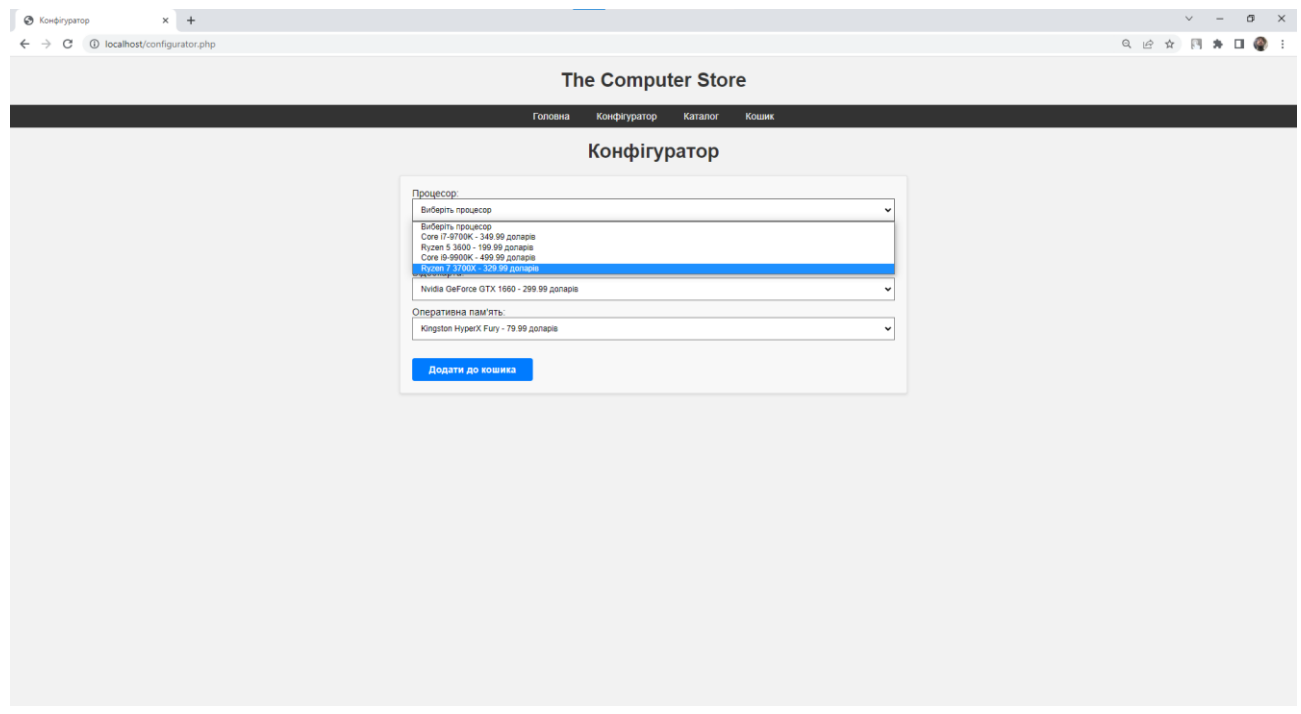

Рисунок 3.4 – Сторінка «Конфігуратор»

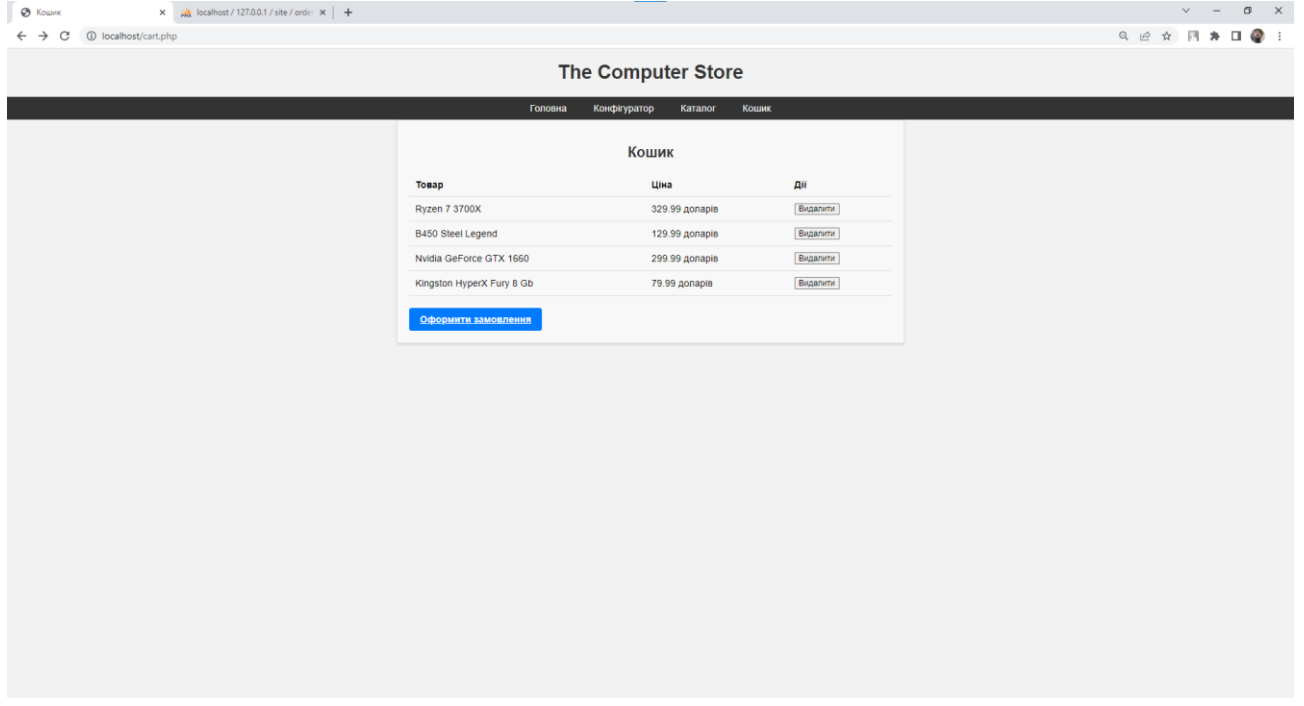

Рисунок 3.5 – Сторінка «Кошик»

Ведення веб-сайту з продажу комп'ютерних комплектуючих потребує відповідального ставлення до своїх обов'язків та підтримки всіх діючих сторінок.

Всі обов'язки адміністратора наведені у додатку Б.

#### **3.3 Використання веб-сайту**

<span id="page-29-0"></span>Щоб протестувати свій веб-сайт і повною мірою скористатися його функціями та параметрами, вам потрібно придбати домен на платформі хостингу. Безкоштовна пробна версія домену розрахована на 2 місяці. Придбання Інтернетдомену для завершення покупки після практичного тестування використання сайту та програм, а також ретельного тестування оптимальної поведінки та продуктивності сайту ще не є офіційним. Хостинг надає доступ до використання фізичного дискового простору для зберігання даних на віддалених серверах. За допомогою хостингу веб-сайт відкривається для користувачів і відвідувачів цього веб-сайту.

Від якості хостингу залежить коректна робота сайту та ймовірність його впровадження серед користувачів. [4]

Системи безкоштовного хостингу мають наступні недоліки:

- низька пам'ять;

- ненадійність;

- Відсутні деякі важливі функції.

Оплативши хостинг, ви отримуєте низку переваг та додаткових можливостей за ціною 1\$ на місяць. [4]

Під час тестування веб-сайту ми повинні враховувати такі параметри:

- коректна робота всіх обов'язкових функцій сайту;
- можливість функції зворотного зв'язку, з різними умовами використання сайту користувачем (відкриття з різних браузерів, з різними розширеннями екрану);
- правильна пошукова операція;
- відповідність змісту та змісту всіх сторінок.

Після перевірки сайту в тестовому режимі його можна повністю запустити, користувачі можуть перейти на початкову домашню сторінку сайту спробувати функціонал конфігуратора.

#### **Висновки до третього розділу**

<span id="page-30-0"></span>В ході розробки інтернет-магазину комп'ютерних комплектуючих були враховані особливості дослідженого веб-сайту та подолані його недоліки. Для реалізації мого інтернет-магазину було успішно використано знання з програмування та враховано особливості майбутніх клієнтів. Крім того, була створена база даних, яка контролюватиме наявність товарів та отримуватиме всі дані про замовлення. Всі ці кроки дозволили створити простий та функціональний сайт, який за допомогою конфігуратора дозволить клієнтам швидше та легше вибрати комплектуючі для ПК.

#### **ВИСНОВКИ**

<span id="page-31-0"></span>У рамках дипломного дослідження були вивчені та проаналізовані різноманітні джерела інформації, особливості тематичних сайтів магазинів комп'ютерної периферії, активних в мережі Інтернет. На основі сайту-аналогу визначено слабкі та сильні сторони веб-сторінки, що допоможе розробити тематичний сайт магазину комп'ютерних комплектуючих, зробити його більш оптимальним та функціональним.

Водночас, була проведена робота щодо наступного:

- − аналізу та пошуку інформації згідно тематики практики;
- − розгляду та порівняння різних інформаційних систем із подібною тематикою, виділення їх сильних та слабких сторін;
- − вибору технічних та програмних засобів для реалізації поставленої мети;
- − створено послідовність задач для створення сайту та організаційну структуру.

Після перегляду засобів створення веб-сайту було обрано, що розробку вебсайту буде виконано за допомогою класичного підходу (HTML, CSS, Java-Script та SQL) в редакторі Microsoft Visual Code. Створено технічне завдання до розробки веб-додатку. Розроблено веб-додаток для продажу комп'ютерних комплектуючих.

#### **СПИСОК ВИКОРИСТАНИХ ДЖЕРЕЛ**

<span id="page-32-0"></span>1. UKRAINE.COM.UA. Як створити свій інтернет-магазин в Україні з доменом торгової марки .UA? URL: [https://www.ukraine.com.ua/uk/blog/vse-o-domenah/kak](https://www.ukraine.com.ua/uk/blog/vse-o-domenah/kak-sozdat-svoj-internet-magazin-v-ukraine-s-domenom-torgovoj-marki-ua.html)[sozdat-svoj-internet-magazin-v-ukraine-s-domenom-torgovoj-marki-ua.html](https://www.ukraine.com.ua/uk/blog/vse-o-domenah/kak-sozdat-svoj-internet-magazin-v-ukraine-s-domenom-torgovoj-marki-ua.html) (дата звернення 13.02.2023).

2. Розробка Веб-сайтів URL: <http://complife.ua/poslugi/rozrobka-веб-sajtiv> (дата звернення 12.02.2023).

3. Phpmyadmin База даних URL: <https://www.phpmyadmin.net/> (дата звернення 10.02.2023).

4. Веб-сайт для продажу комп'ютерної переферії. URL: [https://essuir.sumdu.edu.ua/bitstream/123456789/81436/1/bachelor\\_thesis\\_Khomov.pdf](https://essuir.sumdu.edu.ua/bitstream/123456789/81436/1/bachelor_thesis_Khomov.pdf) (дата звернення 15.03.2023)

5. Список безкоштовних конструкторів сайтів. Зробити сайт безкоштовно» з категорії 2 «Технології і інформація» – URL: [https://oscarcat.jimdofree.com](https://oscarcat.jimdofree.com/) (дата звернення 15.03.2023).

6. Сайт інтернет-магазину Telemart – URL: [https://telemart.ua/ua/?admitad\\_uid=ca2c39b8f9fb09d11d267b203a7d1e32&utm\\_sourc](https://telemart.ua/ua/?admitad_uid=ca2c39b8f9fb09d11d267b203a7d1e32&utm_source=admitad&utm_medium=cpa&change_language=1) [e=admitad&utm\\_medium=cpa&change\\_language=1](https://telemart.ua/ua/?admitad_uid=ca2c39b8f9fb09d11d267b203a7d1e32&utm_source=admitad&utm_medium=cpa&change_language=1) (дата звернення 01.02.2023).

7. GoDaddy. Підключення до баз даних MySQL із використанням PHP – URL. <http://surl.li/hxapz> (дата звернення 12.04.2023).

8. Архітектура комп'ютера та конфігурування комп'ютерних систем (на основі фундаменталізованого підходу) : навч. посіб. (О. В. АНТОНЕНКО, І. О. БАРДУС); 9. Система підтримки прийняття рішень по підбору компьютерів на підприємстві – URL: [https://dut.edu.ua/repozitorii/system\\_analiz/2021/;](https://dut.edu.ua/repozitorii/system_analiz/2021/) (дата звернення 07.04.2023).

10. Конфігуратор комп'ютера – URL: [https://telemart.ua/ua/assembly](https://telemart.ua/ua/assembly-start.html?change_language=1)[start.html?change\\_language=1;](https://telemart.ua/ua/assembly-start.html?change_language=1) (дата звернення 01.02.2023).

11. Зібрати компютер самостійно: онлайн-конфігуратор з перевіркою сумісності

– URL: [http://chvv.com.ua/zibrati-kompyuter-samostijno-onlajn-konfigurator-z](http://chvv.com.ua/zibrati-kompyuter-samostijno-onlajn-konfigurator-z-perevirkoyu-sumisnosti/)[perevirkoyu-sumisnosti/.](http://chvv.com.ua/zibrati-kompyuter-samostijno-onlajn-konfigurator-z-perevirkoyu-sumisnosti/) (дата звернення 01.02.2023).

12. PCPartPicker. Builder – URL: [https://pcpartpicker.com/list/;](https://pcpartpicker.com/list/) (дата звернення 03.02.2023).

13. Експерти розповіли, що краще: купити готовий комп'ютер чи зібрати самостійно. – URL: [https://gsminfo.com.ua/71522-eksperty-rozpovily-shho-krashhe](https://gsminfo.com.ua/71522-eksperty-rozpovily-shho-krashhe-kupyty-gotovyj-kompyuter-chy-zibraty-samostijno.html)[kupyty-gotovyj-kompyuter-chy-zibraty-samostijno.html.](https://gsminfo.com.ua/71522-eksperty-rozpovily-shho-krashhe-kupyty-gotovyj-kompyuter-chy-zibraty-samostijno.html) (дата звернення 19.03.2023).

14. METANIT.COM. Посібник по HTML5 та CSS3 – URL.<http://surl.li/hxaik> (дата звернення 14.03.2023).

15. Evergreen.com.ua. UML для бізнес-моделювання: для чого потрібні діаграми процесів – URL:<http://surl.li/dslfd> (дата звернення 02.05.2023).

16. BESTHOSTING. Як розмістити сайт в інтернеті? – URL.<http://surl.li/gzbnj> (дата звернення 17.05.2023).

17. GITHUB. Online store – URL: <https://github.com/topics/online-store> (дата звернення 10.04.2023).

18. Типи сайтів – URL: <https://wsart.com.ua/tipi-saytiv/> (дата звернення 21.03.2023).

19. Вебnode Огляд 2020 – URL: [www.вебsiteplanet.com/uk/вебsite](http://www.вебsiteplanet.com/uk/вебsite-builders/вебnode/)[builders/вебnode/](http://www.вебsiteplanet.com/uk/вебsite-builders/вебnode/) (дата звернення 15.03.2023).

20. PHP.NET. Посібник по PHP – URL. <http://surl.li/rdgc> (дата звернення 17.03.2023).

21. METANIT.COM. Посібник по JavaScript – URL. http://surl.li/hxakm (дата звернення 14.03.2023).

## **ДОДАТОК А**

#### **ТЕХНІЧНЕ ЗАВДАННЯ**

#### <span id="page-34-0"></span>1. **Мета створення сайту**

#### **1.1 Призначення сайту**

Веб-сайт створено для того, щоб пропонувати різні товари та послуги різним аудиторіям.

#### **1.2 Мета створення сайту**

Метою даного проекту є розробка сайту, який демонструє всі види послуг інтернет-магазину з продажу комп'ютерних комплектуючих.

#### **2. Вимоги до веб- сайту в цілому**

#### **2.1 Вимоги до структури й функціонування веб- сайту**

Інформаційна система повинна бути реалізована у вигляді сайту, доступного в мережі Інтернет. Сайт повинен складатися із взаємозалежних розділів із чітко розділеними функціями. [1]

#### **2.2 Вимоги до персоналу**

Для підтримки сайту й експлуатації веб-інтерфейсу системи керування сайтом від персоналу не повинно вимагатися спеціальних технічних навичок, знання технологій або програмних продуктів, за винятком загальних навичок роботи з персональним комп'ютером і стандартним веб-браузером (наприклад, Google Chrome, тощо). [2]

#### **2.3 Вимоги до стилістичного оформлення сайту**

Дизайн повинен бути привабливим та цікавий, в тонах, що привертають увагу. [4]

#### **1. Основні вимоги**

#### **3.1 Структура веб- сайту**

Інформаційна система повинна складатися з наступних розділів:

- − сторінка Каталог містить посилання на сторінки категорій товарів;
- − сторінка Конфігуратор містить функціонал конфігуратора;
- − сторінка Кошик містить відомості вибрані товари;

− сторінка Оформлення замовлення – містить перелік вибраних товарів, та можливість створення замовлення;

#### **3.2 Навігація**

Інтерфейс сайту повинен забезпечувати користувачів інтуїтивно зрозуміле та наочне представлення структури розміщеної на ньому інформації, швидкий і логічний перехід до сторінок і розділів. Наявність навігаційних кнопок на сторінках сайту. Раціонально представлена структура сайту дозволяє користувачам безперешкодно мандрувати сайтом, залишаючись впевненими в тому, що вони завжди зможуть без зусиль повернутися до раніше переглянутих сторінок. [4]

#### **3.3 Вимоги до програмного забезпечення**

Програмне забезпечення клієнтської частини повинне задовольняти наступним вимогам:

- − Веб-браузер: Google Chrome, Firefox, Інтернет Explorer, Opera, тощо;
- − Включена підтримка Flash.

#### **3.4 Функціональні вимоги**

- − перегляд наявних товарів в базі даних та на сайті;
- − можливість використання розробленого конфігуратора комплектуючих;
- − оформлення замовлення.

#### **3.5 Наповнення сайту (контент)**

Первинна розробка та верстка контенту (інформаційного вмісту) сайту повинна проводитися силами ініціативної волонтерської групи. Розробник підбирає текстові та графічні матеріали, проектує наповнення сайту, його масштаб, дизайн і підтримку. Сайт має бути українською мовою. Мені потрібна дієва навігація.

### **ДОДАТОК Б**

## <span id="page-36-0"></span>**ІНСТРУКЦІЯ АДМІНІСТРАТОРА ІНТЕРНЕТ-МАГАЗИНУ**

Підтримка діяльності веб-сайту з продажів комп'ютерних комплектуючих відповідно до джерела [4]

#### **1. Загальні положення**

Адміністратор веб-сайту це відповідальна та креативна людина, яка призначається на посаду власником магазину, або виконуючим обов'язки власника.

## **2. Місія, цілі та зона відповідальності адміністратора**

Місія адміністратора: сприяти ефективній роботі веб-сайту, сприяти популяризації магазину комп'ютерних комплектуючих, забезпечувати відмінну технічну підтримку та вчасно виправляти неполадки сайту. [4]

Цілі адміністратора:

- забезпечити цілодобову коректну роботу веб-сайту;
- забезпечити (технічно) коректне отримання повідомлень через веб-сайту;
- забезпечити своєчасне оновлення веб-сайту;
- сприяти в просуванні веб-сайту та рекламі магазину.

## **3. Функціональні обов'язки**

Для виконання своїх цілей і завдань адміністратор веб-додатку зобов'язаний виконувати наступні функції:

- 1. Ведення сайту цілодобово, шляхом установки правильного програмного забезпечення, яке стежитиме за коректною роботою сайту.
- 2. Розміщувати на веб-сайті потрібну інформацію для клієнта;
- 3. Оновлювати товар;
- 4. Слідкувати за оплатою хостингу, контролювати якість послуг наданих хостингом.
- 5. Керувати розмежуванням прав доступу до веб-сайту.
- 6. Всі паролі надавати виконуючому обов'язки директора.
- 7. Реєструвати домени на юридичну особу, адже це магазин, який має сплачувати податки.
- 8. Забезпечити мережеву безпеку, захист від вірусів і подібних загроз.
- 9. Реагувати на повідомлення клієнтів, щодо роботи сайту та товарів.
- 10.При некоректній роботі веб-сайту повідомляти керуючого магазином.
- 11.Організовувати технічне забезпечення сайту.
- 12.Організовувати підтримку менеджерам, щодо вхідних повідомлень на замовлення товарів.
- 13.Організувати збереження копій усіх отриманих заявок, із зазначенням часу і сторінки, з якої надійшла заявка, і наявних додаткових даних про користувача (звідки прийшов).
- 14.Відслідковувати зворотний зв'язок з клієнтами.

15.Забезпечити коректну роботу поштового сервісу.

16.Перевіряти актуальність заданих товарів у магазині.

17.Збирати статистику від відвідувачів.

18.Брати участь у просуванні сайту.

19.Звітувати про свою роботу та роботу сайту керуючому магазином.

## **4. Права**

Адміністратор сайту залишає за собою право запитувати та отримувати будьякі необхідні матеріали або відповіді на запитання.

- Вносити пропозиції щодо роботи сайту.
- Представляти інтереси сайту.

## **5. Відповідальність**

Адміністратор сайту несе адміністративну, дисциплінарну та матеріальну відповідальність за:

- Розкриття персональних даних.
- Неправомірне використання наданих прав і прав доступу та використання в особистих цілях.
- Невиконання або неналежне виконання офіційних розпоряджень керівника магазину.
- Невиконання або неналежне виконання власних обов'язків і покладених завдань.
- Недостовірна інформація щодо виконання замовлених робіт.

#### 6. **Умови праці**

Робота адміністратора сайту дистанційна і ненормована, але є можливість працювати понаднормово за згодою адміністратора.